# **System für große Bilddateien optimieren**

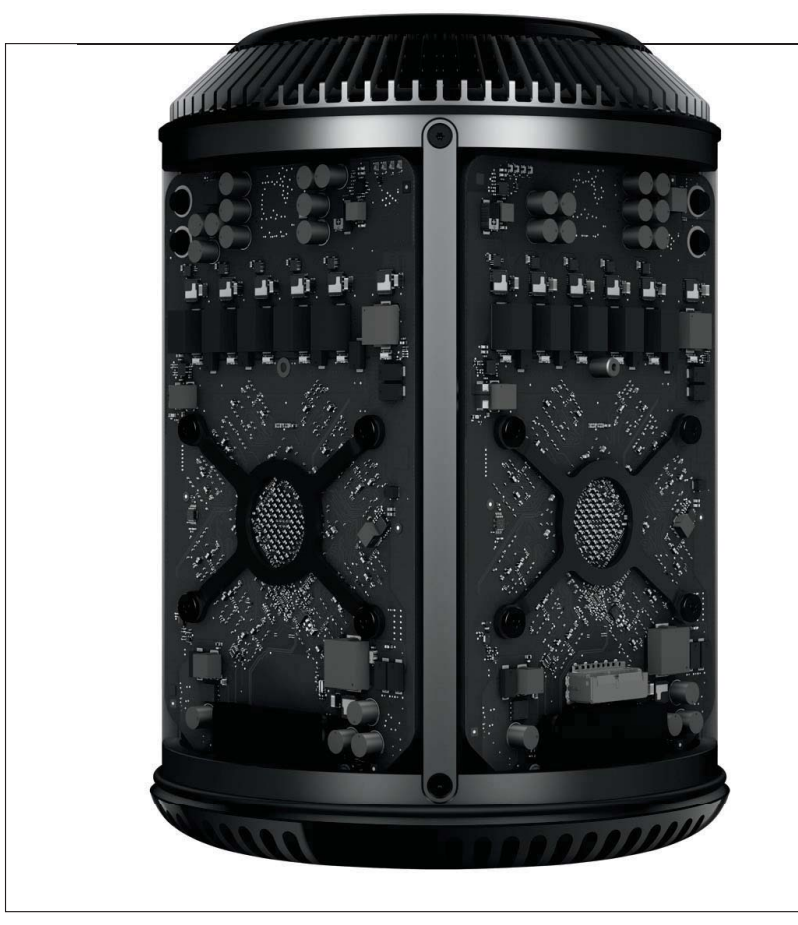

# Q **Die optimale Hardware**

## **Wie anspruchsvoll ist Photoshop?**

Digitale Bildbearbeitung ist schon längst nicht mehr die "Killerapplikation", die sie früher war. Die wirklichen Herausforderungen an Prozessor- und Grafikprozessorleistung, Arbeits- und Massenspeicher sowie Schnittstellendesign liegen heute im Video-, Virtual-Reality- und Gamebereich. In der Bildbearbeitung stoßen moderne Rechner nur dann an ihre Grenzen, wenn Sie "Imaging extrem" betreiben – also speziell Gigapixel-Imaging.

Das gilt besonders für Home- und Office-Rechner. Spezialisierte Gamer-PCs sind hier deutlich im Vorteil, weil sie von vornherein auf maximale Grafi kleistung getrimmt sind, von der auch Photoshop überproportional profitiert – spätestens seit das Programm intensiven Gebrauch von der speziellen Rechenpower von Grafikprozessoren macht (seit Photoshop CS5).

Beabsichtigen Sie die Anschaffung eines neuen Rechners, der für Photoshop-Höchstleistungen optimiert ist und sich auch für die Bearbeitung gigantischer Bilddateien eignet, dann erhalten Sie hier Tipps, worauf Sie bei der Auswahl und Konfiguration achten sollten.

## **l1l** Die Rakete unter den Photoshop-Rechnern: Apple Mac Pro mit bis zu zwölf Prozessorkernen, **Was Sie in diesem Abschnitt lernen:** ■ Wie anspruchsvoll ist Photoshop in Bezug auf die Hardware? Q Welches Betriebssystem sollte ich für Gigapixel-Imaging verwenden: Mac oder Windows? Welche Ausstattung sollte mein Photoshop-Bolide haben? Wie reserviere ich wie viel Arbeitsspeicher für Photoshop? Was mache ich, wenn Photoshop wegen Speichermangel die Arbeit verweigert, obwohl ich ihm sehr viel Speicher zugewiesen habe? Q Welche Laufwerke verwende ich als Arbeitsvolumes für Photoshop und wie verwalte ich diesen virtuellen Arbeitsspeicher? Wie konfiguriere ich Photoshop so, dass der Grafikprozessor optimal unterstützt wird? **Das Photoshop-o-meter** Welche Photoshop-Version benötige ich für diesen Beitrag? **CS2 CS3 CCS4 CCS5 CCS6 CC**

maximal 64 GByte Arbeitsspeicher, zwei Grafikkarten mit bis zu 12 GByte VRAM, bis zu 1 TByte Flash-Speicher,  $6 \times$  Thunderbolt.  $4 \times$  USB 3 ... da wird selbst Gigapixel-Imaging zum reinsten Vergnügen.

Foto: Apple

**Keine Hardware-"Killerapplikation" mehr**

#### **Gamer-PCs sind auch ideal für Photoshop**

#### **Neuer High-End-Rechner geplant?**